## Aufgaben

- 1. Entnehme die Maße dem Modell bzw. deiner Skizze und fertige eine Konstruktionszeichnung mit einem CAD-Programm.
- 2. Bemaße das Werkstück fertigungsbezogen.

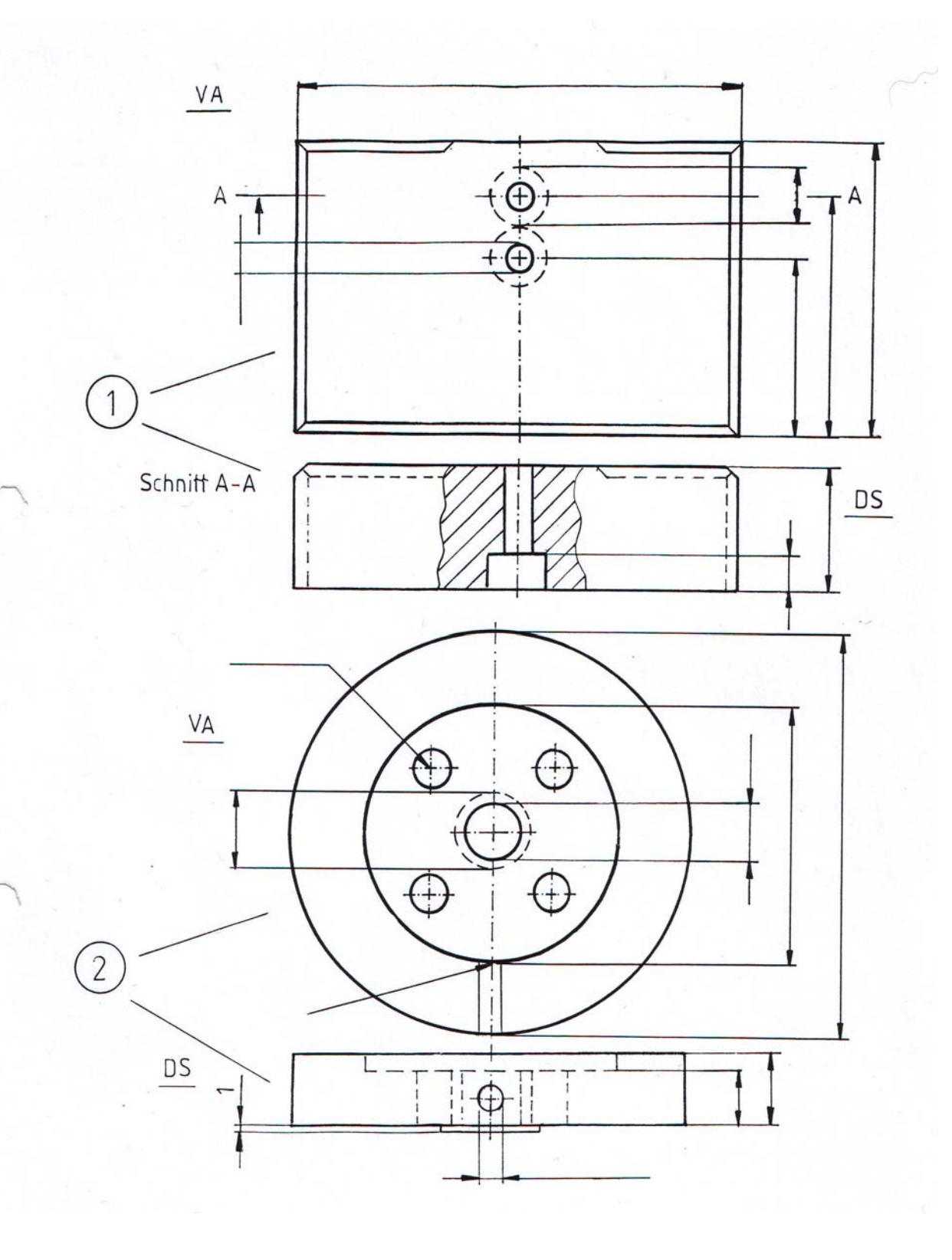

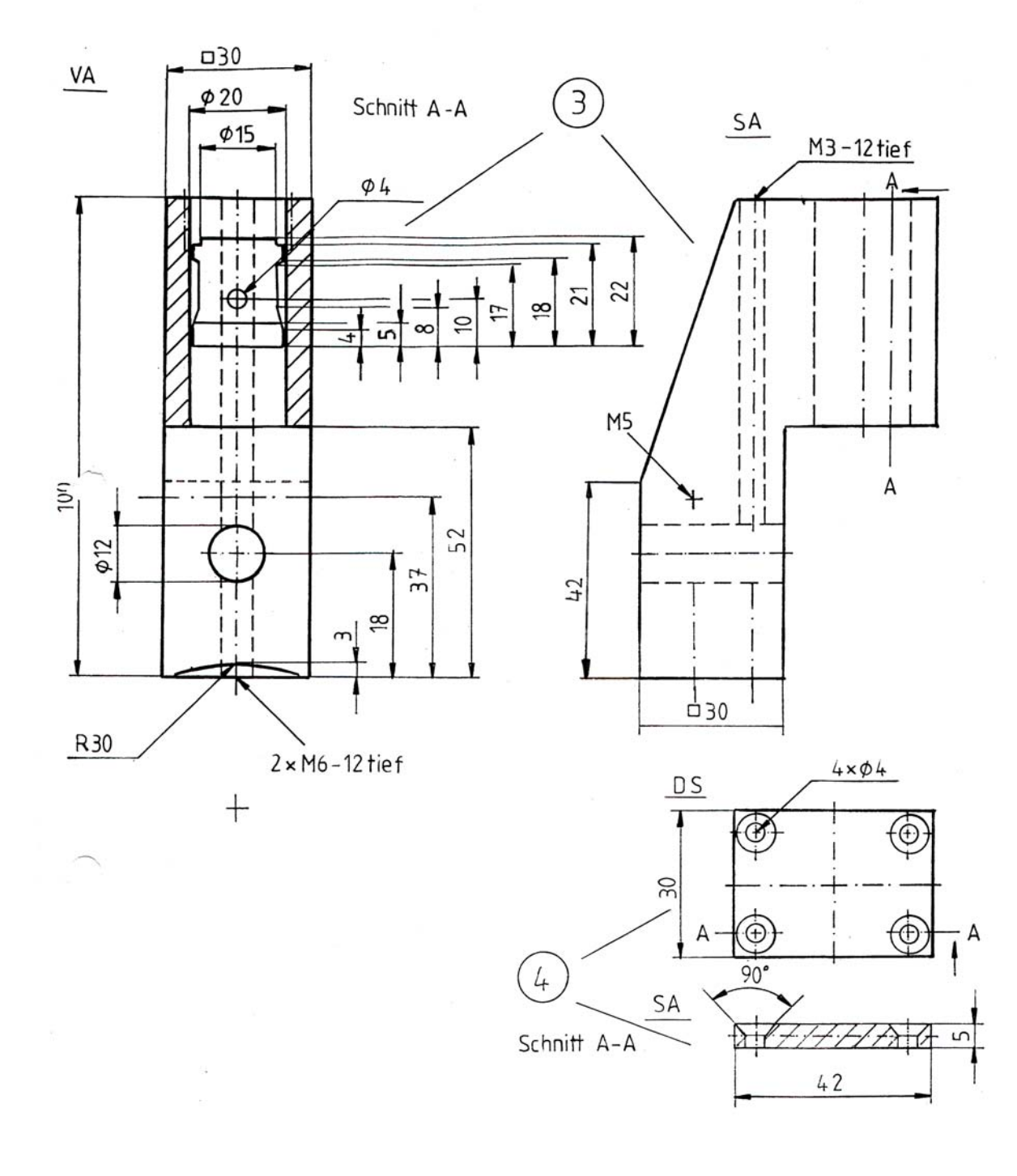